# **Cadastro de Conta Patrimonial (CCATI150)**

Esta documentação é válida para todas as versões do Consistem ERP.

## **Pré-Requisitos**

Caso o Controle Patrimonial tenha integração contábil, os parâmetros contábeis devem estar previamente configurados no programa [Configuração do](https://centraldeajuda.consistem.com.br/pages/viewpage.action?pageId=86968374)  [Parâmetro Contábil \(CCCT010\)](https://centraldeajuda.consistem.com.br/pages/viewpage.action?pageId=86968374)

### **Acesso**

Módulo: Contábil/Fiscal - Controle Patrimonial

Grupo: Cadastro de Tabelas do Controle de Patrimônio

# **Visão Geral**

O objetivo deste programa é configurar os parâmetros necessários para o cadastro e manutenção de contas patrimoniais da empresa.

Neste programa é definida por conta patrimonial, qual a taxa de depreciação anual e quais são as contas contábeis que representam esta conta na contabilidade.

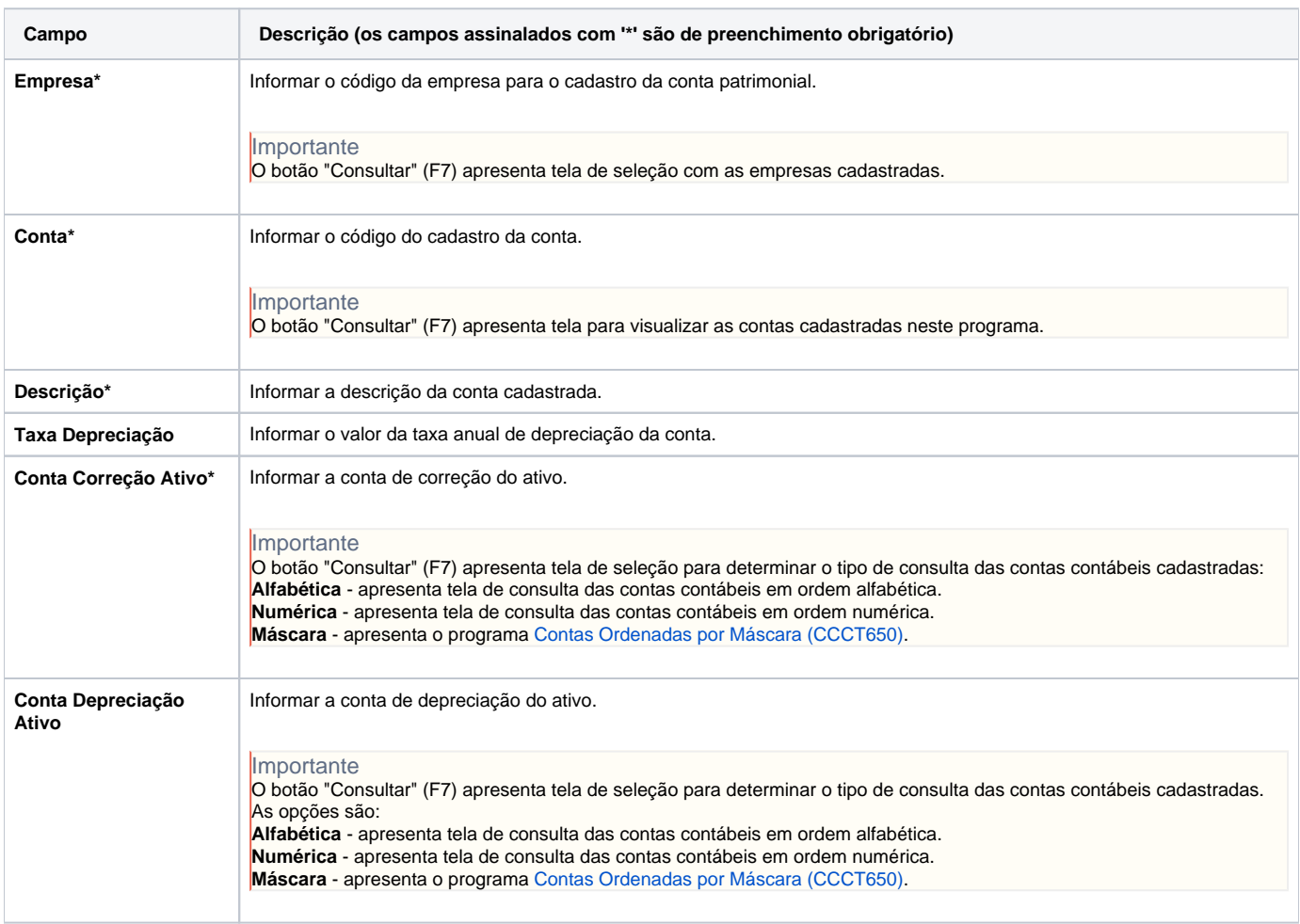

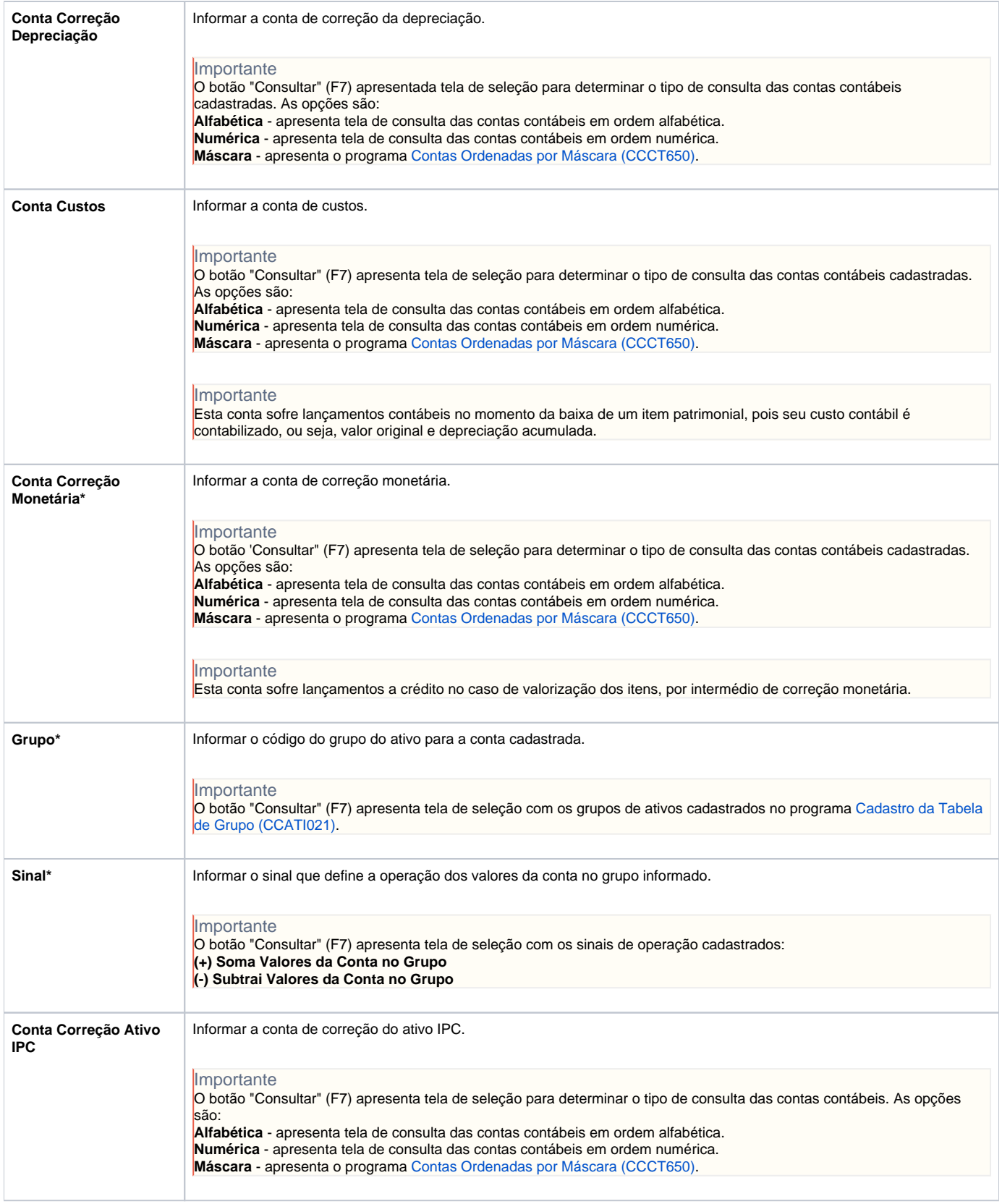

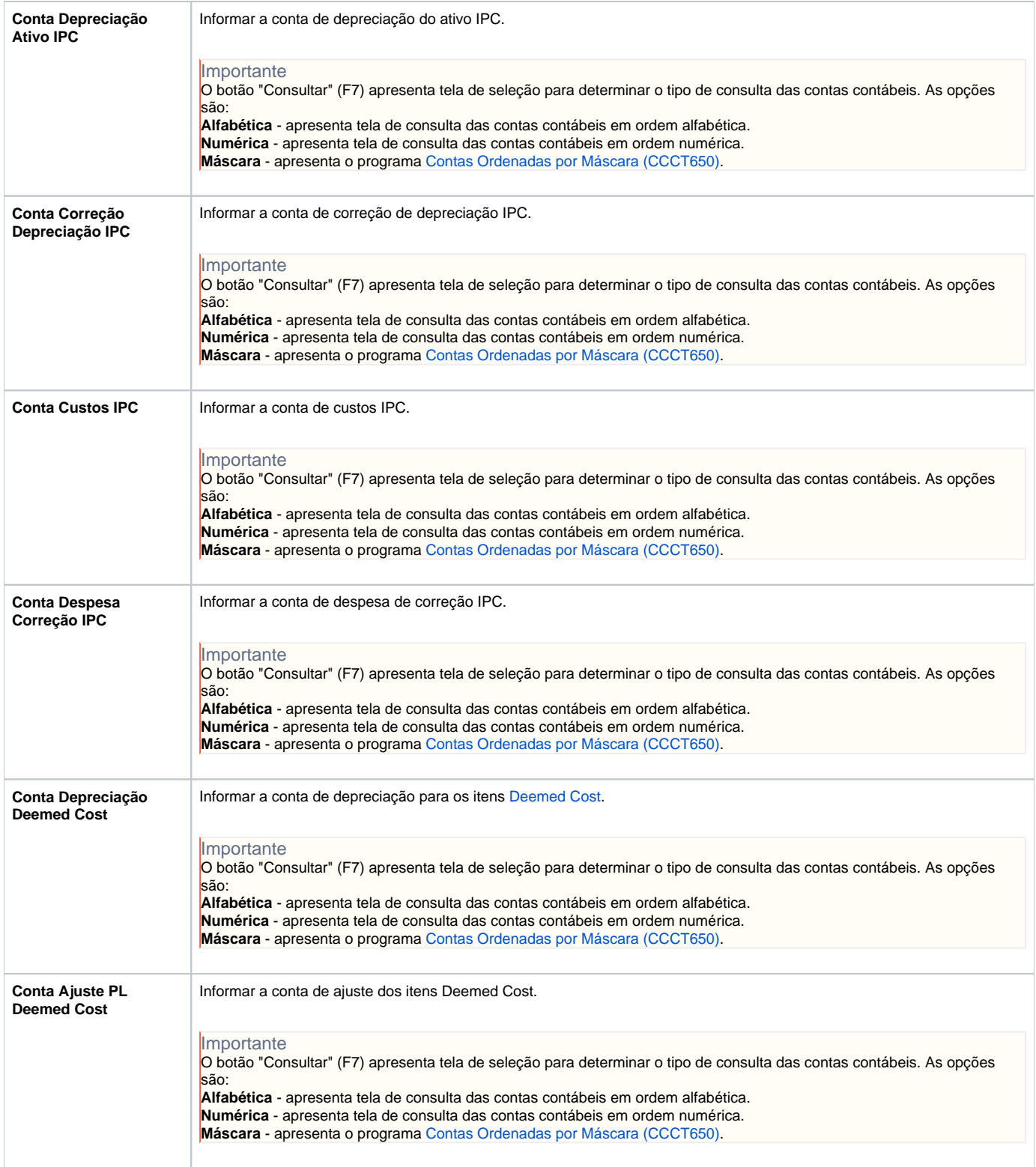

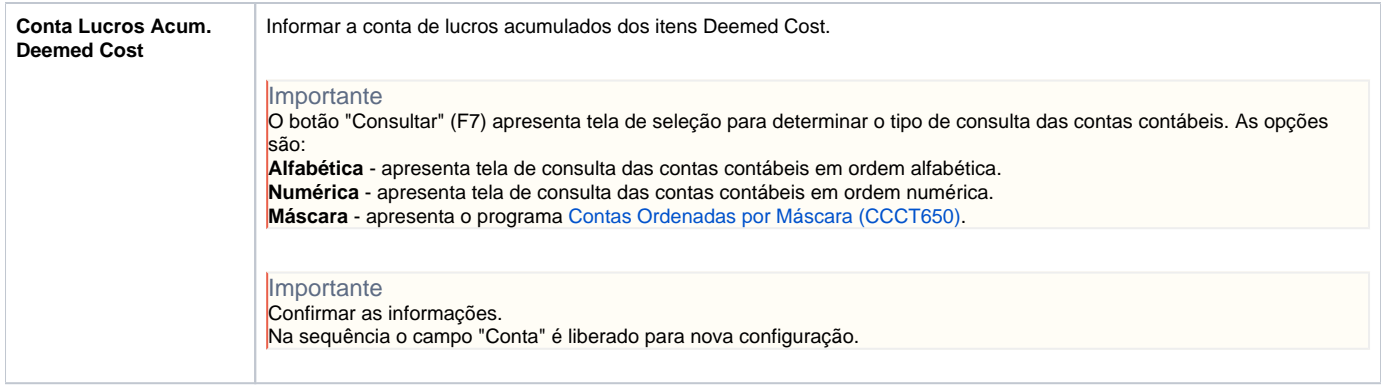

#### Atenção

As descrições das principais funcionalidades do sistema estão disponíveis na documentação do [Consistem ERP Componentes.](http://centraldeajuda.consistem.com.br/pages/viewpage.action?pageId=56295436) A utilização incorreta deste programa pode ocasionar problemas no funcionamento do sistema e nas integrações entre módulos.

Exportar PDF

Esse conteúdo foi útil?

Sim Não